# PROOF OF CLAIM

A claim is the creditor's right to receive payment for a debt owed by the debtor on the date of the bankruptcy filing. A Proof of Claim is the form used by the creditor to indicate the amount of debt owed by the debtor on the date of the bankruptcy filing. All Proof of Claims provided to the court must be on the current official form 410.

# **Contents**

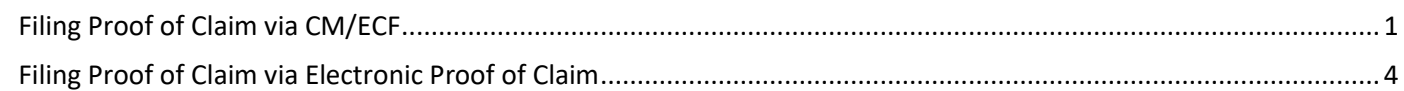

#### <span id="page-0-0"></span>Filing Proof of Claim via CM/ECF

Attorney's and creditors with a CM/ECF login and password may file a previously created PDF to the applicable case.

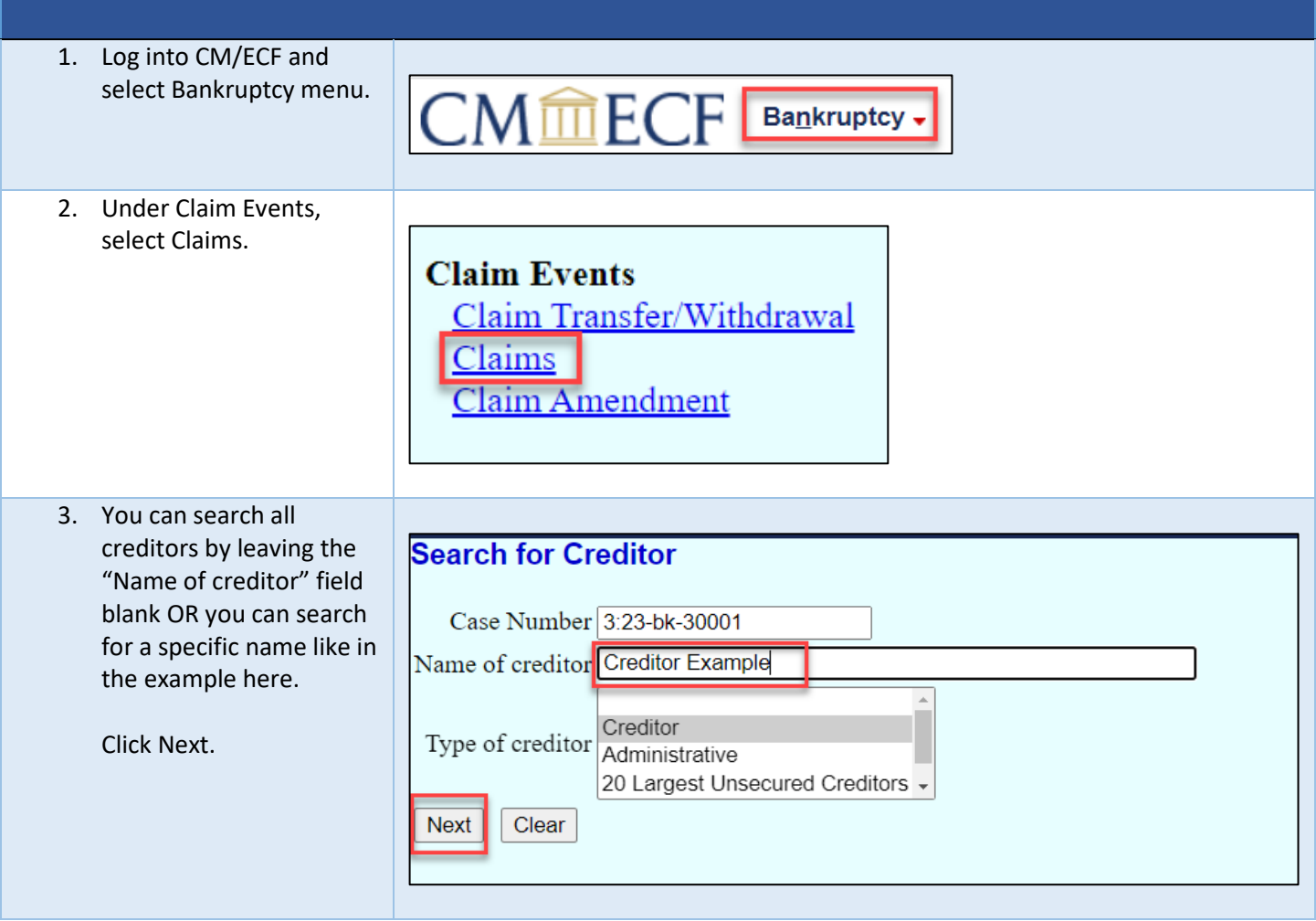

## MINNESOTA BANKRUPTCY COURT – FILING GUIDANCE

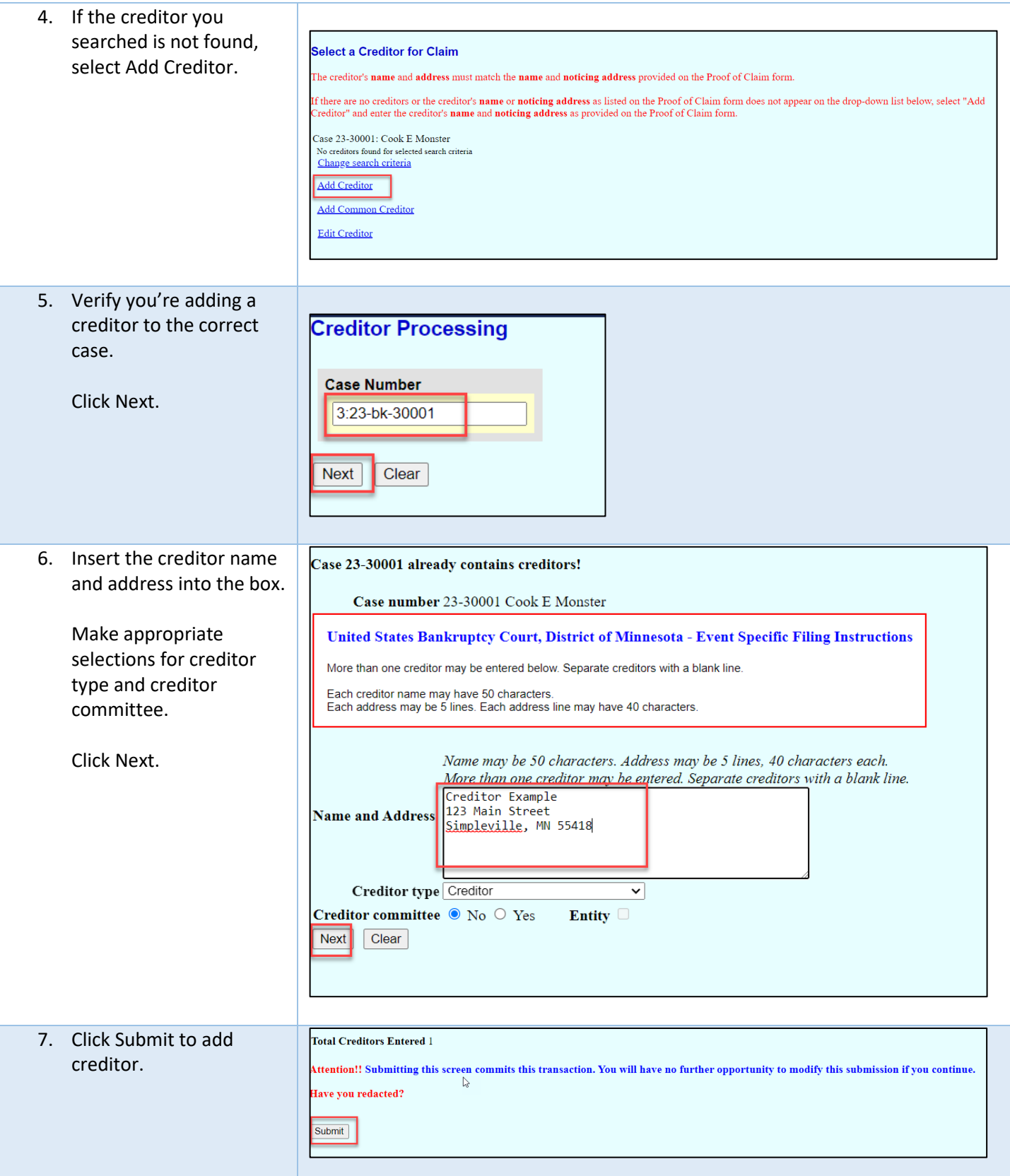

## MINNESOTA BANKRUPTCY COURT – FILING GUIDANCE

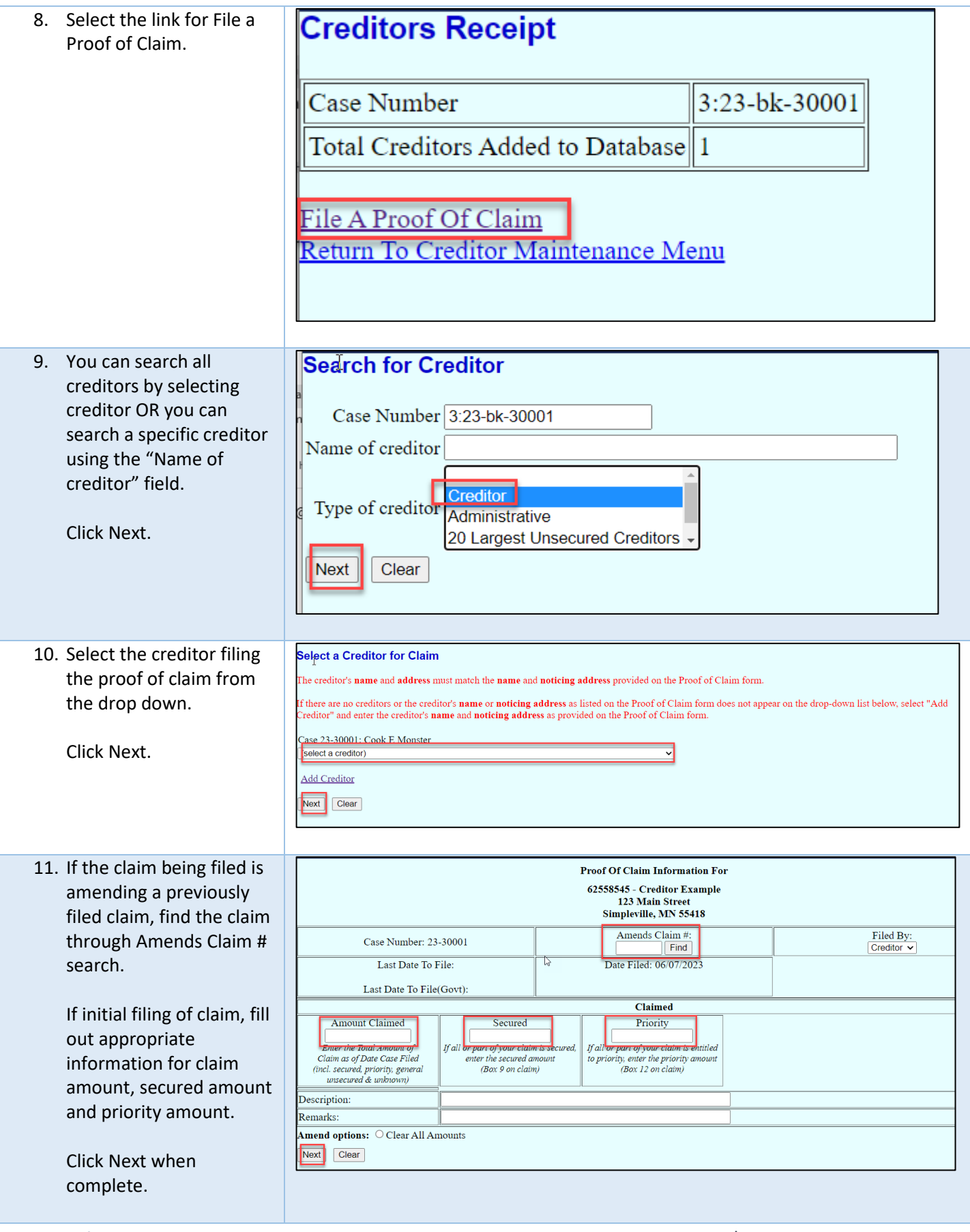

#### MINNESOTA BANKRUPTCY COURT – FILING GUIDANCE

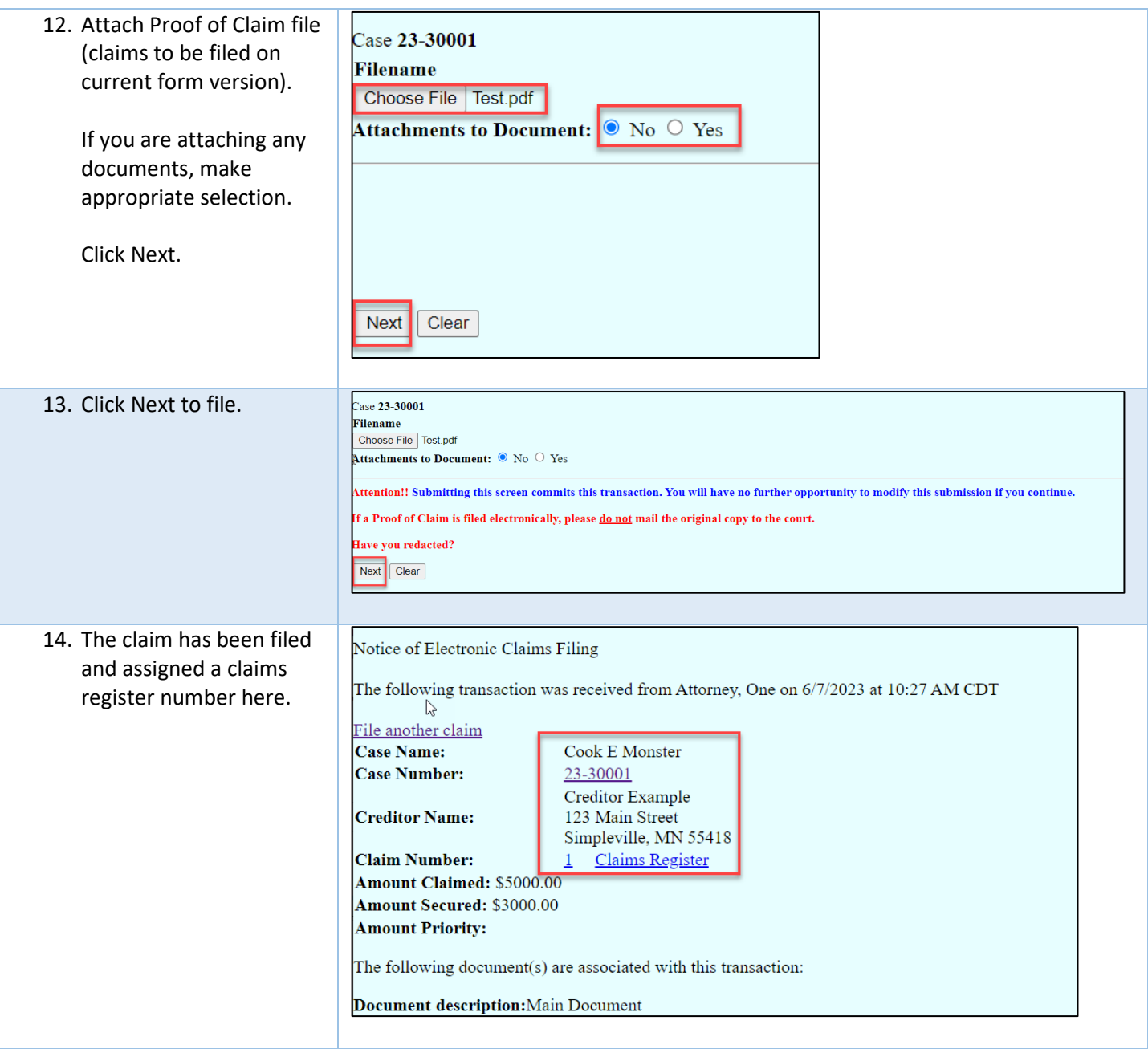

#### <span id="page-3-0"></span>Filing Proof of Claim via Electronic Proof of Claim

Creditors with no CM/ECF login and password may utilize the Electronic Proof of Claim module found on Minnesota Bankruptcy Courts public website.

EPOC instructions are listed on the website. Please thoroughly read through the instructions before submitting the electronic proof of claim.

https://www.mnb.uscourts.gov/epoc